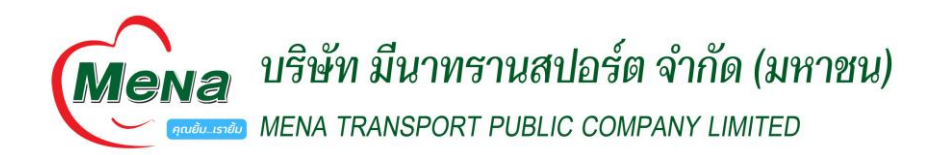

## **การใช้รหัสคิวอาร์ (QR Code) สำหรับดาวน์โหลด แบบแสดงรายการข้อมูลประจำปี 2566 (แบบ 56-1 One Report)**

บริษัท มีนาทรานสปอร์ต จำกัด (มหาชน) ("บริษัท") ขอนำส่งเอกสารประกอบการประชุมผู้ถือหุ้นแบบแสดงรายการข้อมูลประจำปี 2566 (แบบ 56-1 One Report) งบการเงิน ประจำปี 2566 ในรูปแบบอิเล็กทรอนิกส์ผ่านรหัสคิวอาร์ (QR Code) ให้ผู้ถือหุ้น สามารถเรียกดูข้อมูลได้อย่างสะดวกและรวดเร็ว ผู้ถือหุ้นสามารถดาวน์โหลดข้อมูลผ่าน QR Code ตามขั้นตอน ดังต่อไปนี้ สำหรับระบบปฏิบัติการ iOS

1. เปิดกล้อง (Camera) ในโทรศัพท์เคลื่อนที่

- 2. สแกน QR Code โดยหันกล้องถ่ายรูปบนโทรศัพท์เคลื่อนที่เข้าหา QR Code
- 3. หน้าจอจะมีข้อความแจ้งเตือน (Notification) ขึ้นมาด้านบน ให้กดที่ข้อความนั้น เพื่อดูข้อมูลเอกสาร

สำหรับระบบปฏิบัติการ Android

- 1. เปิดแอปพลิเคชัน (Application) QR CODE READER, Facebook หรือ Line
- ขั้นตอนการสแกน QR Code ผ่าน Line
- ㆍเข้าไปในแอปพลิเคชัน Line แล้วเลือก add friend (เพิ่มเพื่อน)
- ㆍ เลือก QR Code
- ㆍ สแกน QR Code
- 2. สแกน QR Code โดยหันกล้องถ่ายรูปบนโทรศัพท์เคลื่อนที่เข้าหา QR Code เพื่อดูแบบ 56-1 One Report

ทั้งนี้ ท่านสามารถ ดาวน์โหลดแบบ 56 –1 One Report ผ่าน QR Code ตั้งแต่วันที่ 1 เมษายน 2567 เป็นต้นไป

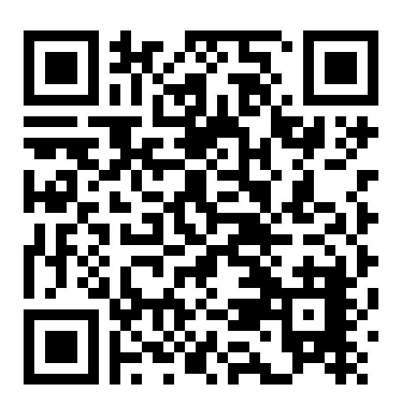

2023Form 56-1 One Report

280/8 mg 9 d

1INDEN9ADD TOM<br>15. 0-3620-0321

nou fondomuus 18260

ดำเภอยก่อ

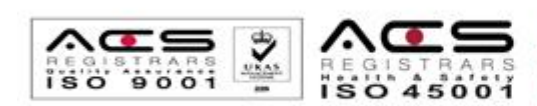

รากฐานมั่นคง ขนสงตรงเวลา เคียงคู่ลูกค้า พัฒนากาวไกล

455/12-14 nuues:stunn

nsunes 10400

salos, 0-2613-9927

ศูนย์ลาดกระบัง 1 aousaid san 16

nsanum 10520

eluznonsaran herstenden dasarran Znazian zuzamunocas

หน้า 1 | 1